ECE271: Microcomputer Architecture and Applications — University of Maine

Prelab for Lab #9: Input Capture and Distance Sensor Week of 4 April 2022

## Part A – Textbook Readings / Videos

1. Read Textbook Chapter 15.4 to review input capture.

# Part B – Prelab assignment

In this lab we will set up the TIM4 timer for input capture on pin PB6 and the TIM1 timer to generate a trigger pulse on pin PE11.

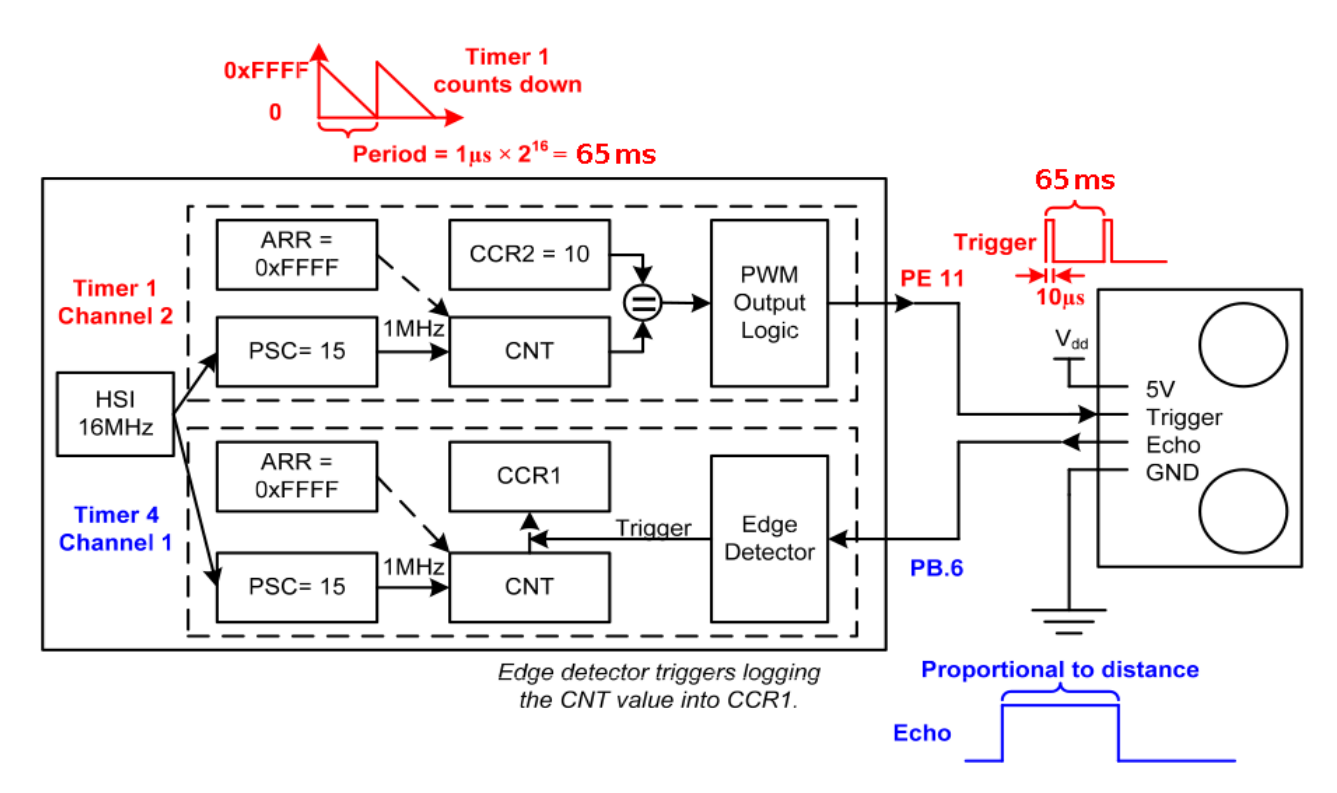

Figure 1: Timer setup for lab.

### 1. Doing input capture with timer TIM4

For this lab we will be using the 16MHz HSI timer.

The formula is  $f_{timer\_clock} = \frac{f_{HSI}}{1+PS}$  $1+PSC$ 

- 1. What value should you use for the PSC to get a counting increment of  $1\mu s$ ? (remember,  $period = \frac{1}{f}$  $(\frac{1}{f})$
- 2. For the prescaler value in PSC, with the 16-bit TIM4 timer, how long (in terms of seconds) does it take for a counter overflow or underflow event to occur?

### 2. Settings needed to have pin PE11 connected to timer TIM1 Channel 2

You will need to set the following fields. Write the values to mask/set. If no mask is needed you can let that blank. You can use pre-defined names for the bits rather than raw hex values.

- Set GPIOE->MODER for pin 11 to be "alternate" mode. MASK MODER=\_\_\_\_\_\_\_\_\_\_\_\_ VALUE MODER=\_\_\_\_\_\_\_\_\_\_\_\_
- Set GPIOE->AFR[0] and GPIOE->AFR[1] for alternate function of Pin 11 to be TIM1 CH2. You can look in Appendix I of the book to see which one this is. This should be in one of the document pdfs too but I wasn't able to find which one.

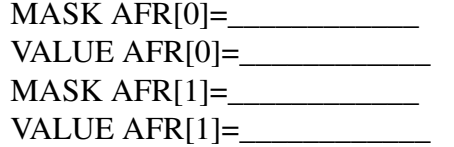

- Set GPIOE->OTYPER for Pin 11 to be push-pull MASK OTYPER=\_\_\_\_\_\_\_\_\_\_\_\_ VALUE OTYPER=\_\_\_\_\_\_\_\_\_\_\_\_
- Set GPIOE->PUPDR for Pin 11 for no pull-up/pull-down MASK PUPDR=\_\_\_\_\_\_\_\_\_\_\_\_ VALUE PUPDR=\_\_\_\_\_\_\_\_\_\_\_\_

### 3. Settings needed to generate a  $10\mu s$  pulse on PE11

You will need to set the following fields. Write the values to mask/set. If no mask is needed you can let that blank. You can use pre-defined names for the bits rather than raw hex values.

- Set TIM1->CR1 for the counting direction to be up. MASK CR1=\_\_\_\_\_\_\_\_\_\_\_\_ VALUE CR1=\_\_\_\_\_\_\_\_\_\_\_\_
- We will use a 16MHz HSI clock for this lab. Set the prescalar  $TIM1->PSC$  to count at 1MHz. MASK PSC= VALUE PSC=\_\_\_\_\_\_\_\_\_\_\_\_
- Set the TIM1->ARR register to give the maximum possible period MASK ARR=\_\_\_\_\_\_\_\_\_\_\_\_ VALUE ARR=\_\_\_\_\_\_\_\_\_\_\_\_
- Clear the OC2M field in the  $TTM1 5CCMR1$  register and select PWM Mode 1 (OC2M = 110):  $MASK CCMR1 = \_$ VALUE CCMR1=
- Enable the Output 2 preload enable in  $TIM$  ->CCMR1 (OC2PE): MASK CCMR1= VALUE CCMR1=
- Select the output polarity by clearing the CC2P field in the TIM1->CCER register: MASK CCER=\_\_\_\_\_\_\_\_\_\_\_\_ VALUE CCER=\_\_\_\_\_\_\_\_\_\_\_\_
- Enable output of Channel 2 (CH2) by setting the CC2E bit in TIM1->CCER: MASK CCER=\_\_\_\_\_\_\_\_\_\_\_\_ VALUE CCER=
- Set the main output enable (MOE) in TIM1->BDTR : MASK BDTR=\_\_\_\_\_\_\_\_\_\_\_\_ VALUE BDTR=\_\_\_\_\_\_\_\_\_\_\_\_
- Set the output compare register for channel 2  $TTM1 2CCR2$  to be on for  $10\mu s$  each period: MASK  $CCR2=\_$

VALUE CCR2=